## Downloaded from Stanmorephysics.com

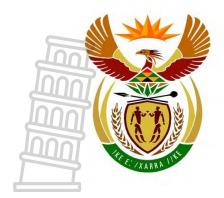

## basic education

Department:
Basic Education
REPUBLIC OF SOUTH AFRICA

# NATIONAL SENIOR CERTIFICATE

**GRADE 12** 

## **INFORMATION TECHNOLOGY P1**

**NOVEMBER 2023** 

**MARKS: 150** 

TIME: 3 hours

This question paper consists of 25 pages, 2 data pages and 2 pages for planning.

#### **INSTRUCTIONS AND INFORMATION**

- 1. This question paper is divided into FOUR sections. Candidates must answer ALL the questions from all FOUR sections.
- 2. Two blank pages have been provided at the end of the question paper which may be used for planning purposes.
- 3. The duration of this examination is three hours. Because of the nature of this examination, it is important to note that you will not be permitted to leave the examination room before the end of the examination session.
- 4. This question paper is set with programming terms that are specific to Delphi programming language. The Delphi programming language must be used to answer the questions.
- 5. Make sure that you answer the questions according to the specifications that are given in each question. Marks will be awarded according to the set requirements.
- 6. Answer only what is asked in each question. For example, if the question does not ask for data validation, no marks will be awarded for data validation.
- 7. Your programs must be coded in such a way that they will work with any data and not just the sample data supplied or any data extracts that appear in the question paper.
- 8. Routines, such as search, sort and selection, must be developed from first principles. You may NOT use the built-in features of the Delphi programming language for any of these routines.
- 9. All data structures must be defined by you, the programmer, unless the data structures are supplied.
- 10. You must save your work regularly on the disk/CD/DVD/flash disk you have been given, or on the disk space allocated to you for this examination session.
- 11. Make sure that your examination number appears as a comment in every program that you code, as well as on every event indicated.
- 12. If required, print the programming code of all the programs/classes that you completed. Your examination number must appear on all the printouts. You will be given half an hour printing time after the examination session.
- 13. At the end of this examination session, you must hand in a disk/CD/DVD/ flash disk with all your work saved on it OR you must make sure that all your work has been saved on the disk space allocated to you for this examination session. Ensure that all files can be read.

14. The files that you need to complete this question paper have been provided to you on the disk/CD/DVD/flash disk or on the disk space allocated to you. The files are provided in the form of password-protected executable files.

Do the following:

- Double click on the following password-protected executable file:
  - DataNov2023.exe
- Click on the 'Extract' button.
- Enter the following password: %Learn4Life@

Once extracted, the following list of files will be available in the folder **DataNov2023**:

#### Question 1:

Details.txt

Question1\_P.dpr Question1\_P.dproj

Question1\_P.res

Question1\_U.dfm

Question1\_U.pas

#### Question 2:

ConnectDB\_U.pas

Question2 P.dpr

Question2\_P.dproj

Question2 P.res

Question2\_U.dfm

Question2 U.pas

UniversityDB - Copy.mdb

UniversityDB.mdb

#### Question 3:

Question3\_P.dpr

Question3\_P.dproj

Question3 P.res

Question3 U.dfm

Question3\_U.pas

School\_U.pas

#### Question 4:

Question4 P.dpr

Question4 P.dproj

Question4\_P.res

Question4 U.dfm

Question4\_U.pas

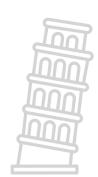

#### **SECTION A**

#### QUESTION 1: GENERAL PROGRAMMING SKILLS

Do the following:

- Open the incomplete program in the Question 1 folder.
- Enter your examination number as a comment in the first line of the Question1\_U.pas file.
- Compile and execute the program. The program has no functionality currently.

Example of the graphical user interface (GUI):

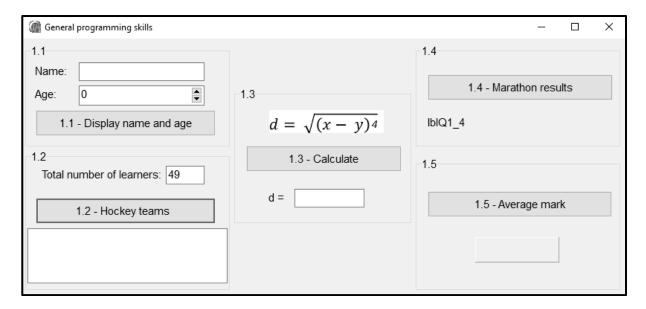

• Complete the code for each section of QUESTION 1, as described in QUESTION 1.1 to QUESTION 1.5 that follow.

#### 1.1 Button [1.1 - Display name and age]

The user must do the following:

- Enter a name in the edit box edtQ1\_1.
- Enter/Select the person's age in the spin edit box spnQ1\_1.

Write code to do the following:

- Extract the name entered from the edit box edtQ1\_1 and store the name in the provided sName variable.
- Extract the age entered/selected from the spin edit spnQ1\_1 and store the age in the provided iAge variable.
- Display the name and age, one below the other, using an output dialogue box.

## Example of input:

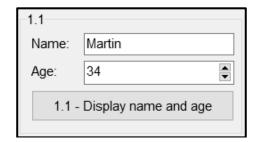

## Example of output:

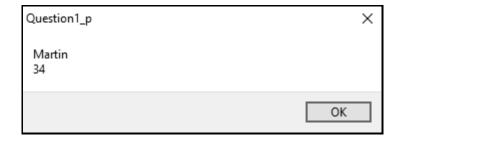

## 1.2 Button [1.2 - Hockey teams]

Learners who are interested in playing hockey are divided into teams of 11 players. A total of 11 players represents a full team in hockey. The remainder of the learners who could not make up a full team will be placed onto a reserve list.

A constant variable which is declared as PLAYERS = 11 has been provided.

Write code to do the following:

- Extract the total number of learners from the edit box edtQ1 2.
- Use the total number of learners and the constant PLAYERS to calculate the following:
  - Number of hockey teams made up of 11 players
  - Number of learners on the reserve list

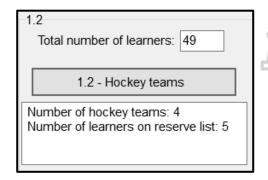

(9)

(5)

## 1.3 **Button [1.3 - Calculate]**

The value of *d* must be calculated using the formula below:

$$d = \sqrt{(x - y)^4}$$

Code has been provided to assign values to the variables **rX** and **rY** which represent the **x** and **y** values in the formula.

Write code to do the following:

- Use the provided **rX** and **rY** variables and appropriate mathematical functions to calculate the value of **d**.
- Display the value of *d* in the edit box **edtQ1\_3**, rounded to THREE decimal places.

Example of output for provided values rX = 12.46 and rY = 8.54:

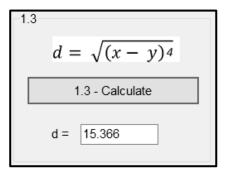

(5)

#### 1.4 Button [1.4 - Marathon results]

Participants who complete a marathon and finish in one of the top 20 positions will receive a gold, silver or bronze medal, based on their finishing position. All other participants who finish after the 20<sup>th</sup> position will receive a participation certificate.

Code has been provided using an input dialogue box for the user to enter the finishing position of a participant. The user input is assigned to the variable **iPosition**.

Write code that uses a case statement to display an appropriate message in the label **lblQ1\_4** based on the information in the table below.

| Finishing position | Award                     |
|--------------------|---------------------------|
| 1                  | Gold medal                |
| 2 and 3            | Silver medal              |
| 4 to 20            | Bronze medal              |
| After 20           | Participation certificate |

Example of input and output if a learner achieved the first place:

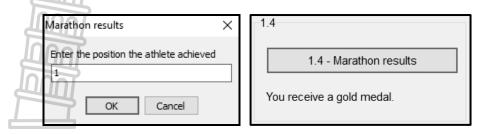

Example of input and output if a learner achieved the 20<sup>th</sup> place:

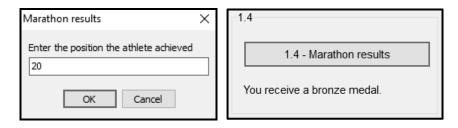

Example of input and output if a learner achieved the 21<sup>st</sup> place:

1.4

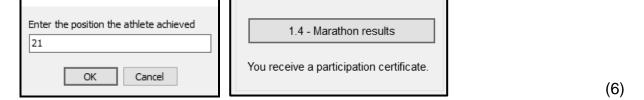

#### 1.5 **Button [1.5 - Average mark]**

Marathon results

A text file called **'Details.txt'** contains the names and marks of learners in the following format:

<Name>#<Mark>

Example of the first five lines of text in the text file:

Erinn Stansell#87 Michael Dinjes#90 Gabrielle Wadhams#23 Mirelda Berendsen#47 Elmore Skalls#32

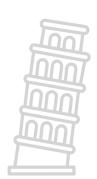

Write code to do the following:

- Open the text file **Details.txt**, read through the lines of text in the text file and determine the average mark for all the learners.
- Display the average mark on the panel **pnlQ1\_5**, rounded to the nearest integer.

**NOTE:** Your code must work correctly for any number of lines of text in the file.

**HINT:** Use the position of the hash character (#) to extract the mark for each learner.

Example of output:

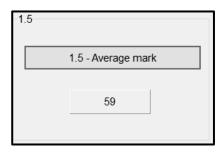

(15)

- Enter your examination number as a comment in the first line of the program file.
- Save your program.
- Print the code if required.

TOTAL SECTION A: 40

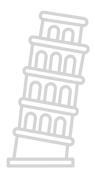

#### **SECTION B**

#### **QUESTION 2: DATABASE PROGRAMMING**

Universities rely on effective administration and communication to facilitate the smooth running of their processes.

A database called **UniversityDB.mdb**, which contains information on the different lecturers and the courses they teach, has been developed.

The database contains two tables, **tblLecturers** and **tblCourses**.

**NOTE:** The data pages attached at the end of the question paper provide information on the design of the database and its contents.

#### Do the following:

- Open the incomplete project file called **Question2\_P.dpr** in the **Question 2** folder.
- Enter your examination number as a comment in the first line of the **Question2 U.pas** unit file.
- Compile and execute the program. The program has no functionality currently. The contents of the tables are displayed, as shown below on the selection of tab sheet **2.2 Delphi code**.

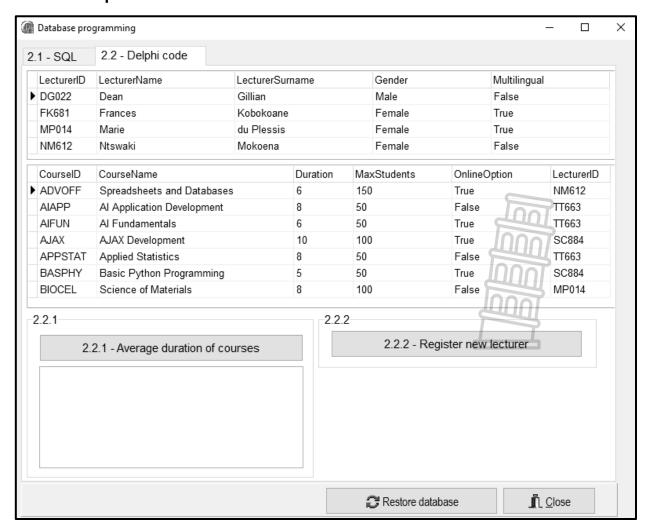

- Follow the instructions below to complete the code for each section as described in QUESTION 2.1 and QUESTION 2.2.
- Use SQL statements to answer QUESTION 2.1 and Delphi code to answer QUESTION 2.2.

#### NOTE:

- The 'Restore database' button is provided to restore the data contained in the database to the original content.
- The content of the database is password-protected, i.e. you will NOT be able to gain direct access to the content of the database using Microsoft Access.
- Code is provided to link the GUI components to the database. Do NOT change any
  of the provided code.
- TWO variables are declared as public variables, as described in the table below.

| Variable     | Data type | Description                             |
|--------------|-----------|-----------------------------------------|
| tblLecturers | TADOTable | Refers to the table <b>tblLecturers</b> |
| tblCourses   | TADOTable | Refers to the table <b>tblCourses</b>   |

#### 2.1 Tab sheet [2.1 - SQL]

Example of graphical user interface (GUI) for QUESTION 2.1:

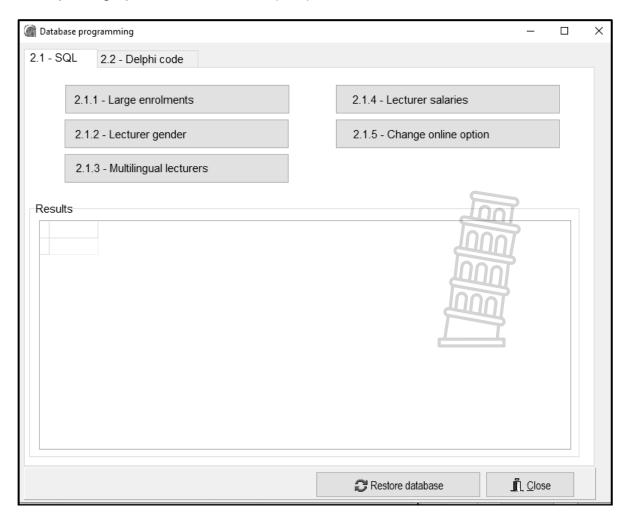

#### NOTE:

- Use ONLY SQL statements to answer QUESTION 2.1.1 to QUESTION 2.1.5.
- Code to execute the SQL statements and display the results of the queries is provided. The SQL statements assigned to the variables **sSQL1**, **sSQL2**, **sSQL3**, **sSQL4** and **sSQL5** are incomplete.

Complete the SQL statements to perform the tasks described in QUESTION 2.1.1 to QUESTION 2.1.5 below.

## 2.1.1 Button [2.1.1 - Large enrolments]

Display the details of all the courses in the **tblCourses** table, that can accommodate 100 or more students.

Example of output of the first five records:

| CourselD | CourseName                    | Duration | MaxStudents | OnlineOption | LecturerID |
|----------|-------------------------------|----------|-------------|--------------|------------|
| DATALG   | Data Stuctures and Algorithms | 5        | 100         | False        | MP014      |
| OFFICE   | Intro to Office Applications  | 5        | 150         | True         | NM612      |
| ADVOFF   | Spreadsheets and Databases    | 6        | 150         | True         | NM612      |
| AJAX     | AJAX Development              | 10       | 100         | True         | SC884      |
| PYTPRO   | Advanced Python Programming   | 10       | 100         | True         | ST046      |

(3)

## 2.1.2 Button [2.1.2 - Lecturer gender]

Display the **LecturerName**, **LecturerSurname** and the first letter of the gender of all the lecturers. Display the gender using a column heading called **Gender (M/F)**.

Example of output of the first five records:

| LecturerName | LecturerSurname | Gender (M/F) |
|--------------|-----------------|--------------|
| Thabiso      | Tau             | M LOO        |
| William      | Dibiase         | M DOOL       |
| Susan        | Tokoane         | F S          |
| Dean         | Gillian         | м ДОО        |
| Steven       | Conradie        | MOOOL        |

(4)

#### 2.1.3 **Button [2.1.3 - Multilingual lecturers]**

Display the **CourseID** and **CourseName** of all courses that have a multilingual lecturer. The results must be sorted in alphabetical order according to the course name.

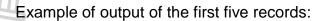

| CourselD | CourseName                    |
|----------|-------------------------------|
| AJAX     | AJAX Development              |
| DELPHI   | Basic Delphi Programming      |
| BASPHY   | Basic Python Programming      |
| SOLID    | Basics of Solid Works         |
| DATALG   | Data Stuctures and Algorithms |

(6)

### 2.1.4 Button [2.1.4 - Lecturer salaries]

A lecturer's salary is determined by the number of courses facilitated by that lecturer. An amount of R10 000 is paid for each course facilitated by the lecturer. For example, if a lecturer facilitates three courses, the lecturer will get a total salary of R30 000.

Display the **LecturerID** and the total salary in a new column with the heading **Salary**, formatted to currency.

Example of output of the first five records:

| LecturerID | Salary     |
|------------|------------|
| DG022      | R20 000.00 |
| FK681      | R10 000.00 |
| MP014      | R20 000.00 |
| NM612      | R30 000.00 |
| RW111      | R30 000.00 |

(5)

## 2.1.5 **Button [2.1.5 - Change online option]**

Write code to change the **OnlineOption** field to false if the **CourseName** field contains the word 'Programming'.

Code has been provided to display a message to indicate that the content of the database has been changed.

Example of the first six records of the **tblCourses** table before the online option was changed:

| CourselD | CourseName                    | Duration | MaxStudents | OnlineOption | LecturerID |
|----------|-------------------------------|----------|-------------|--------------|------------|
| DATALG   | Data Stuctures and Algorithms | 5        | 100         | False        | MP014      |
| OFFICE   | Intro to Office Applications  | 5        | 150         | True         | NM612      |
| ADVOFF   | Spreadsheets and Databases    | 6        | 150         | True         | NM612      |
| AJAX     | AJAX Development              | 10       | 100         | True         | SC884      |
| PYTPRO   | Advanced Python Programming   | 10       | 100         | True         | ST046      |
| OSFEAT   | Embedded Linux Development    | 8        | 150         | False        | RW111      |

Example of the first six records of the **tblCourses** table after the online option was changed to false for the programming courses:

| CourselD | CourseName                    | Duration | MaxStudents | OnlineOption | LecturerID |
|----------|-------------------------------|----------|-------------|--------------|------------|
| DATALG   | Data Stuctures and Algorithms | 5        | 100         | False        | MP014      |
| OFFICE   | Intro to Office Applications  | 5        | 150         | True         | NM612      |
| ADVOFF   | Spreadsheets and Databases    | 6        | 150         | True         | NM612      |
| AJAX     | AJAX Development              | 10       | 100         | True         | SC884      |
| PYTPRO   | Advanced Python Programming   | 10       | 100         | False        | ST046      |
| OSFEAT   | Embedded Linux Development    | 8        | 150         | False        | RW111      |

(4)

## 2.2 Tab sheet [2.2 - Delphi code]

#### NOTE:

- Use ONLY Delphi programming code to answer QUESTION 2.2.1 and QUESTION 2.2.2.
- NO marks will be awarded for SQL statements in QUESTION 2.2.

Example of graphical user interface (GUI) for QUESTION 2.2:

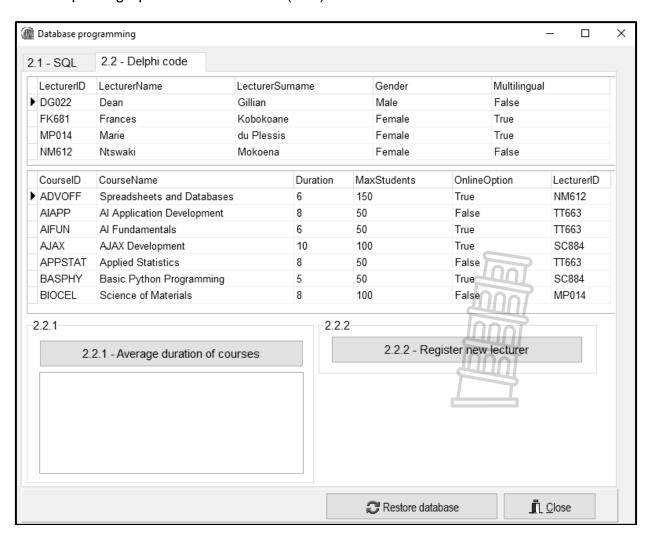

## 2.2.1 Button [2.2.1 - Average duration of courses]

The workload of all lecturers must be determined in order to issue them with a fair number of courses to facilitate.

Use the **redQ2\_2\_1** component to display the output.

Code has been provided to clear the **redQ2\_2\_1** component.

Write code to do the following:

 Display the LecturerID, LecturerName and LecturerSurname as a heading in the following format:

<LecturerID>: <LecturerName> <LecturerSurname>

- Display a numbered list of course names facilitated by each lecturer.
- Calculate and display the average duration of the courses facilitated by each lecturer, formatted to TWO decimal places.

Example of output for the first two lecturers:

DG022: Dean Gillian

- 1. Intro to Computer Literacy
- 2. Fundamentals of Physics

Average duration of courses: 7.50

FK681: Frances Kobokoane

Basics of Solid Works

Average duration of courses: 6.00

(14)

#### 2.2.2 Button [2.2.2 - Register new lecturer]

When a new lecturer is appointed, their details must be added to the database.

Write code to add a new record to the **tblLecturers** table using the following details:

- LecturerID ZT032
- LecturerName Zander
- LecturerSurname Thomas
- Gender Male
- Multilingual True

Example of records in the **tblLecturers** table, which indicates that the record has been added to the table successfully:

| LecturerID | LecturerName | LecturerSurname | Gender | Multilingual |
|------------|--------------|-----------------|--------|--------------|
| TJ225      | Trevor       | Jones           | Male   | False        |
| TT663      | Thabiso      | Tau             | Male   | False        |
| WD010      | William      | Dibiase         | Male   | True         |
| ZT032      | Zander       | Thomas          | Male   | True         |

(4)

- Enter your examination number as a comment in the first line of the program file.
- Save your program.
- Print the code if required.

TOTAL SECTION B: 40

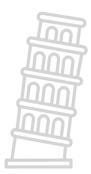

#### SECTION C

#### **QUESTION 3: OBJECT-ORIENTATED PROGRAMMING**

The local schools' district office requires a record of schools in the district and a report on the results of the schools to determine the amount of funding that each school will receive.

#### Do the following:

- Open the incomplete program in the **Question 3** folder.
- Open the incomplete object class School\_U.pas.
- Enter your examination number as a comment in the first line of both the Question3\_U.pas file and the School\_U.pas file.
- Compile and execute the program. The program has limited functionality currently.

Example of the graphical user interface (GUI):

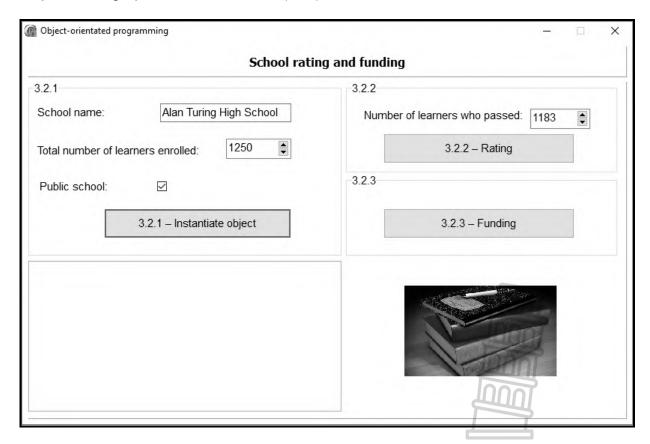

Complete the code as specified in QUESTION 3.1 and QUESTION 3.2 that follow.

(3)

(2)

3.1 The provided incomplete object class (**TSchool**) contains the declaration of four attributes which describe a **School** object.

The attributes for a **School** object have been declared as follows:

| Attribute      | Data type | Description                                                                                      |
|----------------|-----------|--------------------------------------------------------------------------------------------------|
| fSchoolName    | String    | The name of the school                                                                           |
| fTotalLearners | Integer   | The total number of learners enrolled at the school                                              |
| fPublicSchool  | Boolean   | True if it is a public school, otherwise false                                                   |
| fRating        | Char      | A rating (A, B, C or Z) assigned to each school based on the percentage pass rate of the school: |
|                |           | A – 80% or higher                                                                                |
|                |           | B – From 60% up to 79%                                                                           |
|                |           | C – Lower than 60%                                                                               |
|                |           | Z – Rating not assigned                                                                          |

An incomplete **constructor** method has been provided.

**NOTE:** You are NOT allowed to add any additional attributes or user-defined methods, unless you are instructed to do so explicitly in one of the questions.

Complete the code in the object class as described in QUESTION 3.1.1 to QUESTION 3.1.5 below.

3.1.1 **Constructor Create** has been provided with three parameters.

Write code to complete the constructor method as follows:

- Assign the values in the parameter list to the corresponding attributes, **fSchoolName**, **fTotalLearners** and **fPublicSchool**.
- Assign a default rating of 'Z' to the fRating attribute.
- 3.1.2 Write an accessor method called **getPublicSchool** for the **fPublicSchool** attribute.
- 3.1.3 Every year the rating of the school will be updated based on the percentage pass rate of the school. The percentage pass rate is calculated using the total number of learners who passed and the total number of learners at the school.

The information in the table below is used to determine the school's rating:

| Rating | Percentage pass rate |  |
|--------|----------------------|--|
| Α      | 80% or higher        |  |
| В      | From 60% up to 79%   |  |
| С      | Lower than 60%       |  |

(8)

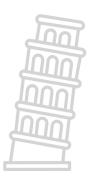

Write code for a method called **updateRating** to do the following:

- Receive the total number of learners who passed as a parameter value.
- Use the parameter value and the fTotalLearners attribute to calculate the percentage pass rate of the school.
- Use the table provided to determine and set the value of the fRating attribute.

3.1.4 An amount of R145,50 is allocated per learner enrolled at the school.

Write code for a method called **calcFunding** to calculate and return the total amount of funding that will be received by the school.

The funding is calculated using the following formula:

funding = learners enrolled 
$$\times$$
 145.50 (4)

3.1.5 Write code for a **toString** method to return a string which describes the object. The Boolean attribute **fPublicSchool** must be used to determine whether the phrase 'Public school' or 'Private school' must be added to the string.

The format of the string to be returned is shown below.

#### <fSchoolName>

\_\_\_\_\_\_

Total number of learners: < fTotalLearners >

Rating: <fRating>

Public school/Private school

#### Example:

Alan Turing High School

-----

Total number of learners: 1250

Rating: Z

Public school

(7)

3.2 An incomplete program has been supplied in the **Question 3** folder. The program contains code for the object class to be accessible and declares an object variable called **objSchool**.

Write code to perform the tasks described in QUESTION 3.2.1 to QUESTION 3.2.3 that follow.

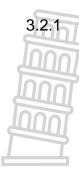

## Button [3.2.1 - Instantiate object]

The user must enter the school name in the edit box edtQ3\_2\_1, select the total number of learners in the spin edit spnQ3\_2\_1 and tick the check box chbQ3\_2\_1 if the school is a public school.

Write code to do the following:

- Extract the school name from edit box edtQ3\_2\_1, the total number of learners in the spin edit spnQ3\_2\_1 and determine whether the check box chbQ3\_2\_1 has been checked (ticked) or not.
- Use the information extracted to instantiate a new School object.
- Use the toString method to display the information of the School object in the rich edit redQ3.

Example of input and output for a public school:

| -3.2.1            |                   |               |
|-------------------|-------------------|---------------|
| School name:      | Alan Turin        | g High School |
| Total number of I | earners enrolled: | 1250          |
| Public school:    |                   |               |
|                   | 3.2.1 – Instantia | ate object    |
|                   |                   |               |

| Alan Turing High School                                      |
|--------------------------------------------------------------|
| Total number of learners: 1250<br>Rating: Z<br>Public school |

Example of input and output for a private school:

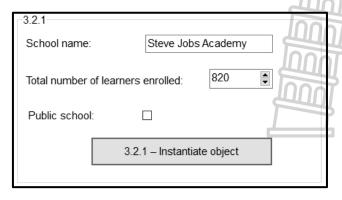

Steve Jobs Academy
----Total number of learners: 820
Rating: Z
Private school

Copyright reserved Please turn over

(7)

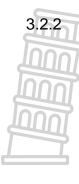

#### Button [3.2.2 - Rating]

The rating of a school is determined by the percentage pass rate of the school.

The spin edit **spnQ3\_2\_2** must be used to enter the total number of learners who passed.

Write code to do the following:

- Call the updateRating method using the value extracted from the spin edit spnQ3\_2\_2 as an argument.
- Call the **toString** method to display the updated information of the **School** object in the rich edit **redQ3**.

Example of output if the total number of learners is 1 250 and the total number of learners who passed is 1 183:

```
Alan Turing High School
------
Total number of learners: 1250
Rating: A
Public school
```

Example of output if the total number of learners is 1 250 and the total number of learners who passed is 999:

```
Alan Turing High School
-----
Total number of learners: 1250
Rating: B
Public school
```

Example of output if the total number of learners is 1 250 and the total number of learners who passed is 500:

```
Alan Turing High School
------
Total number of learners: 1250
Rating: C
Public school
```

(4)

## 3.2.3 **Button [3.2.3 – Funding]**

Funding will be available to public schools only. Use the rich edit **redQ3** to display the output.

Write code to do the following:

Use the relevant method to test if the school is a public school.

- If the school is a public school, call the calcFunding method to display the amount of funding the school will receive, formatted as currency with a message as indicated on the next page.
- If the school is not a public school, display a suitable message indicating that no funding is available.

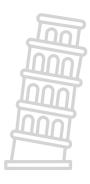

Example of output if the school is a public school and has a total number of 1 250 learners:

Public school will receive R181 875.00

Example of output if the school is NOT a public school:

No funding available (5)

- Enter your examination number as a comment in the first line of the object class and the form class.
- Save your program.
- Print the code in the object class and the form class if required.

TOTAL SECTION C: 40

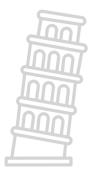

#### **SECTION D**

#### **QUESTION 4: PROBLEM-SOLVING PROGRAMMING**

Do the following:

- Open the incomplete program in the **Question 4** folder.
- Enter your examination number as a comment in the first line of the Question4\_U.pas file.
- Compile and execute the program. The program has no functionality currently.
- Two tab sheets named tshQ4\_1 and tshQ4\_2 are provided on the graphical user interface (GUI).

Complete the code for each section of QUESTION 4, as described in QUESTION 4.1 and QUESTION 4.2 below.

#### 4.1 **Tab sheet [4.1]**

Example of the graphical user interface (GUI) for tab sheet 4.1:

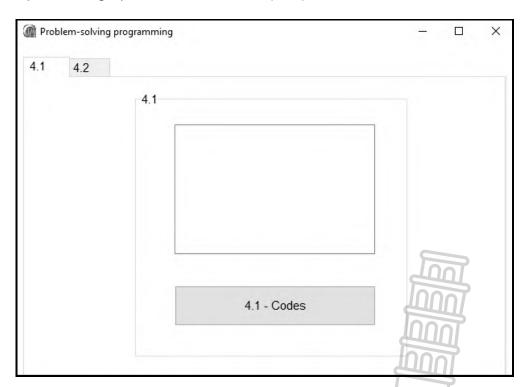

You have been provided with an array called **arrCodes** that contains five codes. Each code contains letters, digits and special characters.

```
arrCodes: array [1 .. 5] of String =
    ('An7J*Q#D&N','pL78K#$.%BV','89@FGh0&Y56#$Q','Bn4m321&*#T',
    'P2QwER%$#a');
```

A special character refers to a character that is not a letter and not a digit.

## Button [4.1 - Codes]

Write code to do the following:

Remove all the special characters from each code in the array to create a new code. Count how many special characters were removed from each code.

Add the new code and the number of special characters deleted from it to the list box **IstQ4\_1** in the following format:

<New code>(number of special characters deleted)

**NOTE:** Your code must work for any set of data in the array.

Example of output for the codes currently in the array:

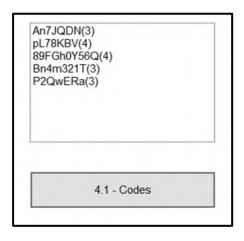

(12)

#### 4.2 **Tab sheet [4.2]**

A school timetable has five days and seven periods per day.

You have been provided with the following declarations:

**NOTE:** Code has been provided to do the following:

- Populate the **arrTimeTable** array by placing the five subject codes IT, HL, ACC, PHY and MAT randomly in the array, once per day for the five days. There will be two free periods (empty spaces) each day.
- Display the seven periods per day for each of the five days on the timetable (Monday to Friday).

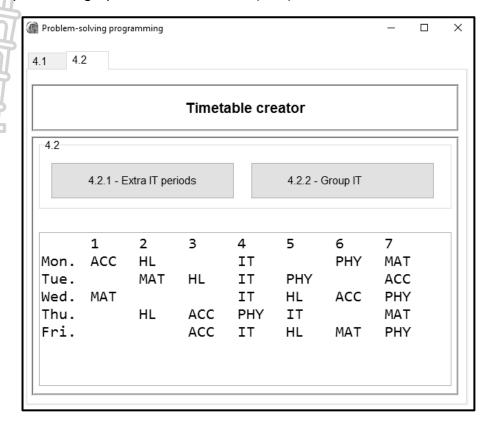

### Example of the graphical user interface (GUI) for tab sheet 4.2:

## 4.2.1 **Button [4.2.1 - Extra IT periods]**

The school principal decided to add four extra periods, once per day (Monday to Thursday), for the subject code 'IT' to the timetable.

The extra IT periods must be placed in the **arrTimeTable** array from Monday to Thursday at the **first available period** using the code 'IT'.

Example of output after the extra IT periods have been placed in the first available periods from Monday to Thursday:

|      | 1   | 2   | 3   | 4   | 5   | 6 7     |
|------|-----|-----|-----|-----|-----|---------|
| Mon. | ACC | HL  | IT  | IT  |     | PHY MAT |
| Tue. | IT  | MAT | HL  | IT  | PHY | ACC     |
| Wed. | MAT | IT  |     | IT  | HL  | ACC PHY |
| Thu. | IT  | HL  | ACC | PHY | IT  | MAT     |
| Fri. |     |     | ACC | IT  | HL  | MAT PHY |
|      |     |     |     |     |     |         |

**NOTE:** By default, there will be six free periods available on the timetable after all the subject codes have been placed, including the extra IT periods.

Due to the random placement of subject codes, your output may differ from the example above.

(6)

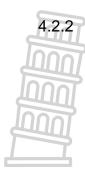

## Button [4.2.2 - Group IT]

The IT teacher requested to have both IT periods placed consecutively (one after the other), from Monday to Thursday.

Write code to do the following:

Rearrange the periods on each day to place the two IT periods one after the other. The first IT period for the day must remain in its place, while the second IT period must be swapped with another period in order to be placed next to the first IT period.

Example of output after the IT periods have been grouped together:

|      | 1   | 2  | 3   | 4   | 5   | 6   | 7   |
|------|-----|----|-----|-----|-----|-----|-----|
| Mon. | ACC | HL | IT  | IT  |     | PHY | MAT |
| Tue. | IT  | IT | HL  | MAT | PHY |     | ACC |
| Wed. |     |    | IT  |     | HL  | ACC | PHY |
| Thu. | IT  | ΙT | ACC | PHY | HL  |     | MAT |
| Fri. |     |    | ACC | ΙT  | HL  | MAT | PHY |
|      |     |    |     |     |     |     |     |

(12)

- Enter your examination number as a comment in the first line of the program file.
- Save your program.
- Print the code if required.

TOTAL SECTION D: 30
GRAND TOTAL: 150

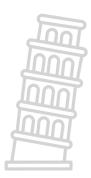

## **INFORMATION TECHNOLOGY P1**

## **DATABASE INFORMATION FOR QUESTION 2:**

The design of the database tables for the database UniversityDB is as follows:

Table: tblLecturers

This table contains the details of the lecturers.

| Field name      | Data type | Description                                   |
|-----------------|-----------|-----------------------------------------------|
| LecturerID      | Text (5)  | A unique ID used to identify a lecturer       |
| LecturerName    | Text (25) | The first name of the lecturer                |
| LecturerSurname | Text (25) | The last name of the lecturer                 |
| Gender          | Text (6)  | The gender of the lecturer                    |
| Multilingual    | Boolean   | A field that indicates whether a lecturer can |
|                 |           | present a course in more than one language    |

Example of the records van the **tblLecturers** table:

| LecturerID 🕶 | LecturerName - | LecturerSurname 🔻 | Gender → | Multilingual 🕶 |
|--------------|----------------|-------------------|----------|----------------|
| DG022        | Dean           | Gillian           | Male     | False          |
| FK681        | Frances        | Kobokoane         | Female   | True           |
| MP014        | Marie          | du Plessis        | Female   | True           |
| NM612        | Ntswaki        | Mokoena           | Female   | False          |
| RW111        | Richard        | Wright            | Male     | True           |
| SC884        | Steven         | Conradie          | Male     | True           |
| ST046        | Susan          | Tokoane           | Female   | False          |
| TJ225        | Trevor         | Jones             | Male     | False          |
| TT663        | Thabiso        | Tau               | Male     | False          |
| WD010        | William        | Dibiase           | Male     | True           |

Table: tblCourses

This table contains information on the courses offered at the university.

| Field name   | Data type | Description                                        |
|--------------|-----------|----------------------------------------------------|
| CourseID     | Text (10) | A unique ID used to identify a course              |
| CourseName   | Text (35) | The name of the course                             |
| Duration     | Number    | The duration of the course (in weeks)              |
| MaxStudents  | Number    | The maximum number of students allowed in the      |
|              |           | course                                             |
| OnlineOption | Boolean   | A field that indicates whether an online option is |
|              |           | available to students                              |
| LecturerID   | Text (5)  | The ID of the lecturer that presents the course    |

## Example of the first ten records of the **tblCourses** table:

| CourseID 🗝 | CourseName -                  | Duration - | MaxStudents - | OnlineOption - | LecturerID - |
|------------|-------------------------------|------------|---------------|----------------|--------------|
| ADVOFF     | Spreadsheets and Databases    | 6          | 150           | True           | NM612        |
| AIAPP      | Al Application Development    | 8          | 50            | False          | TT663        |
| AIFUN      | Al Fundamentals               | 6          | 50            | True           | TT663        |
| AJAX —     | AJAX Development              | 10         | 100           | True           | SC884        |
| APPSTAT    | Applied Statistics            | 8          | 50            | False          | TT663        |
| BASPHY     | Basic Python Programming      | 5          | 50            | True           | SC884        |
| BIOCEL     | Science of Materials          | 8          | 100           | False          | MP014        |
| COMLIT     | Intro to Computer Literacy    | 5          | 150           | True           | DG022        |
| DATALG     | Data Stuctures and Algorithms | 5          | 100           | False          | MP014        |
| DATANL     | Study of Data Analytics       | 5          | 75            | False          | TJ225        |

#### NOTE:

- Connection code has been provided.
- The database is password-protected; therefore, you will not be able to access the database directly.

The following one-to-many relationship with referential integrity exists between the two tables in the database:

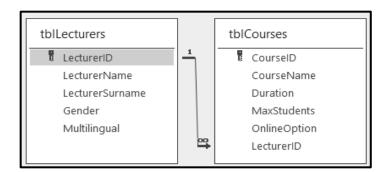

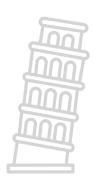

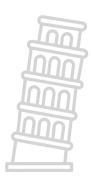

## **PLANNING PAGE 1**

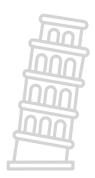

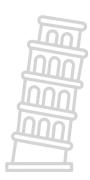

## **PLANNING PAGE 2**

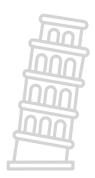

## Downloaded from Stanmorephysics.com

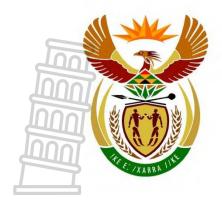

## basic education

Department:
Basic Education
REPUBLIC OF SOUTH AFRICA

# NATIONAL SENIOR CERTIFICATE

**GRADE 12** 

## **INFORMATION TECHNOLOGY P1**

**NOVEMBER 2023** 

MARKING GUIDELINES

**MARKS: 150** 

Approved:

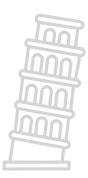

These marking guidelines consist of 24 pages.

#### **GENERAL INFORMATION:**

- These marking guidelines are to be used as the basis for the marking session. They were prepared for use by markers. All markers are required to attend a rigorous standardisation meeting to ensure that the guidelines are consistently interpreted and applied in the marking of candidates' work.
- Note that learners who provide an alternate correct solution to that given as example of a solution in the marking guidelines will be given full credit for the relevant solution, unless the specific instructions in the paper was not followed or the requirements of the question was not met
- Annexures A, B, C and D (pages 3 to 10) include the marking grid for each question.
- Annexures E, F, G and H (pages 11 to 24) contain examples of solutions for QUESTIONS 1 to 4 in programming code.
- Copies of Annexures A, B, C, D and the summary for the marks of the learner (pages 3 to 10) should be made for each learner and completed during the marking session.

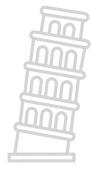

## **ANNEXURE A**

## **QUESTION 1: MARKING GRID - GENERAL PROGRAMMING SKILLS**

| CENTRE N | IUMBER:                                                                                                    | EXAMINATION NUMBER:                              |               |                    |
|----------|----------------------------------------------------------------------------------------------------|--------------------------------------------------|---------------|--------------------|
| QUESTION | DESC                                                                                                    | RIPTION                                          | MAX.<br>MARKS | LEARNER'S<br>MARKS |
| 1.1      | <del>-</del>                                                                                                    | and store in sName variable ✓                    |               | -                  |
|          | Retrieve age from spnQ1_1 a Display using an output dialog the name ✓ with #13/#10/sLineBreak the age converted to string                                                                                                    | g box  ✓ for next line                           | 5             |                    |
| 1.2      | Button [1.2 – Hockey teams                                                                                                    | ]                                                |               |                    |
|          | Extract the number of learners converted to an interconverted to an interconverted to an inte | eger/real ✓                                      |               |                    |
|          | Calculate the number of reservant Number of learners MOD                                                                                                    |                                                  |               |                    |
|          | Display the number of teams in the memo memQ1_2 ✓ Also display the number of re-                                                                                                    | •                                                | 9             |                    |
|          |                                                                                                    | mathematical functions that will correct answer. |               |                    |
|          | <b>NOTE</b> : The given Constant P once.                                                                                                    | LAYERS must be used at least                     |               |                    |
| 1.3      | Button [1.3 - Calculate]                                                                                                    | John                                             | 5             |                    |
|          | Formula: d = Sqrt ✓ (power                                                                                                    | r ✓ ((rX - rY),4)✓)                              |               |                    |
|          | Display the value of <b>d</b> in edtQ formatted to 3 decir                                                                                                    |                                                  | 5             |                    |
|          |                                                                                                    | mathematical functions that will correct answer. | •             |                    |
|          | <b>DO NOT ACCEPT</b> hardcoding functions.                                                                                                    | g instead of mathematical                        |               |                    |

|     | Button [1.4 – Marathon results]  case iPosition of ✓ 1: ✓ Display 'You receive a gold medal' ✓ 2,3: Display 'You receive a silver medal' ✓ 420: Display 'You receive a bronze medal' ✓ Else Display 'You receive a participation certificate' ✓ End // case  NOTE: The first two marks for the structure of the case                                                                                                    | 6  |  |
|-----|----------------------------------------------------------------------------------------------------|----|--|
| 1.5 | statement will be lost when multiple if statements are used.  Button [1.5 – Average mark]                                                                                                    |    |  |
|     | Declare file variable (tFile) ✓ Initialise Total and iCount variables to 0 ✓ AssignFile (tFile, 'Details.txt') ✓ Reset (tFile) ✓ While not end of file ✓ Begin Read line from text file ✓ Increment iCount ✓ Find the position of the # delimiter ✓ Extract mark from line ✓ using correct indexes ✓ Convert mark to integer/real ✓ and add to total ✓ End while Close the file Calculate average using Total and iCount ✓ Round display to the nearest integer ✓ Display average mark in pnlQ1_5 ✓ | 15 |  |
|     | TOTAL SECTION A:                                                                                                    | 40 |  |

## **ANNEXURE B**

## **QUESTION 2: MARKING GRID - DATABASE PROGRAMMING**

| CENTRE N | NUMBER:                                                     | EXAMINATION NUMBER:                     |               |                    |
|----------|-------------------------------------------------------------|-----------------------------------------|---------------|--------------------|
| QUESTION | DESC                                                        | RIPTION                                 | MAX.<br>MARKS | LEARNER'S<br>MARKS |
| 2.1      | SQL statements                                              |                                         |               |                    |
|          |                                                             |                                         |               |                    |
| 2.1.1    | Button [2.1.1 – Large enrolr                                |                                         |               |                    |
|          | SELECT * ✓ FROM tblCours                                    |                                         |               |                    |
|          | WHERE MaxStudents > 99 •                                    |                                         | 3             |                    |
|          | Alternative: MaxStudents >=                                 | : 100                                   |               |                    |
| 2.1.2    | Button [2.1.2 – Lecturer ger                                |                                         |               |                    |
|          | SELECT LecturerName, Lec                                    | - · · · · · · · · · · · · · · · · · · · |               |                    |
|          | LEFT (Gender, 1) ✓ AS [                                     |                                         | 4             |                    |
|          | FROM tblLecturers $\checkmark$                              |                                         | ~             |                    |
|          | Alternative: MID (Gender, 1                                 | 1)                                      |               |                    |
| 2.1.3    | Button [2.1.3 – Multilingual                                |                                         |               |                    |
|          | SELECT CourseID, Course                                     | <u>-</u>                                | 1             |                    |
|          | FROM tblLecturers, tblCo                                    |                                         |               |                    |
|          | WHERE tblLecturers.Lectu                                    |                                         |               |                    |
|          | = tblCourses                                                | s.LecturerID ✓ AND ✓                    |               |                    |
|          | Multilingual = TRUE ✓                                       |                                         | 6             |                    |
|          | ORDER BY CourseName ✓                                       |                                         |               |                    |
|          | Alternatives: Multilingual                                  |                                         |               |                    |
|          | Multilingual                                                | LIKE True                               |               |                    |
|          | ORDER BY 2                                                  |                                         |               |                    |
| 2.1.4    | Button [2.1.4 – Lecturer sal                                | aries]                                  | 7             |                    |
|          | SELECT LecturerID,<br>FORMAT(Count(*) ✓ * 100               | 00 ✓ "CIIDDENCY") ✓                     | 5             |                    |
|          | AS Salary                                                   | ou , correnct , .                       | Ц_            |                    |
|          | FROM tblCourses ✓                                           | Tuu                                     | 7 5           |                    |
|          | GROUP BY LecturerID ✓                                       | 1000                                    | \$            |                    |
|          | Note. Count can use any field n                             | ame instead of *                        | 5             |                    |
| 2.1.5    | Note: Count can use any field n Button [2.1.5 – Change onli |                                         | 3             |                    |
|          | UPDATE tblCourses ✓ SET                                     | · -                                     | 1             |                    |
|          | WHERE CourseName LIKE ✓                                     | <del>-</del>                            | 4             |                    |
|          | Alternative: CourseName LI                                  | KE "%Programming"                       |               |                    |
|          | 200120110111101111011110111110111110111111                  |                                         | 22            |                    |
|          |                                                             | Subtotal:                               | 22            |                    |

## QUESTION 2: MARKING GRID (CONT.)

| 2.2   | Database Manipulation                                                                                                    |    |  |
|-------|----------------------------------------------------------------------------------------------------|----|--|
| 2.2.1 | Button [2.2.1 – Average duration of courses]                                                                                                    |    |  |
|       | Go to the first record in tblLecturers ✓ Loop through tblLecturers ✓ Display heading using LecturerID, LecturerName, and LecturerSurname in the correct format ✓                                                                                                    |    |  |
|       | Initialise Counter and Sum variables ✓                                                                                                    |    |  |
|       | Go to the first record in tblCourses ✓ Loop through tblCourses ✓ Test if (tblLecturers ['LecturerID'] = tblCourses['LecturerID']) ✓ Increment Counter ✓ and add duration to Sum ✓ Display the counter value and course name ✓ tblCourses.Next ✓ End loop (tblCourses) | 14 |  |
|       | Calculate average duration: Sum / Counter ✓ Display average duration formatted to two decimals ✓                                                                                                    |    |  |
|       | tblLecturers.Next ✓ End loop (tblLecturers)                                                                                                    |    |  |
| 2.2.2 | Button [2.2.2 - Register new lecturer]                                                                                                    |    |  |
|       | tblLecturers.Insert; ✓ tblLecturers['LecturerID'] := 'ZT032'; tblLecturers['LecturerName'] := 'Zander'; tblLecturers['LecturerSurname'] := 'Thomas'; tblLecturers['Gender'] := 'Male'; tblLecturers['Multilingual'] := True; tblLecturers.Post; ✓                     |    |  |
|       | Alternatives: Append instead of insert  Any navigation command instead of Post                                                                                                    |    |  |
|       | Allocating field values:  1 mark for correctly using all field names  1 mark for using correct values  Subtract 1 mark for each error to a maximum of two marks                                                                                                    |    |  |
|       | Subtotal:                                                                                                    | 18 |  |
|       | TOTAL SECTION B:                                                                                                    | 40 |  |

## **ANNEXURE C**

## **QUESTION 3: MARKING GRID - OBJECT-ORIENTED PROGRAMMING**

| <del>- INN</del> | 7                                                                                               |                                        |               |                    |
|------------------|-------------------------------------------------------------------------------------------------|----------------------------------------|---------------|--------------------|
| CENTRE N         | IUMBER:                                                                                         | <b>EXAMINATION NUMBER:</b>             |               |                    |
| QUESTION         | DESC                                                                                            | RIPTION                                | MAX.<br>MARKS | LEARNER'S<br>MARKS |
| 3.1.1            | Constructor Create  Set attributes (fSchoolName, fTotalLearner to corre Assign 'Z' to fRating ✓ | s, fPublicSchool) ✓<br>ct parameters ✓ | 3             |                    |
| 3.1.2            | Function getPublicSchool  Function heading with Boolea  result = fPublicSchool ✓                | ın value as return data type ✓         | 2             |                    |
| 3.1.3            | separate range – being                                                                          | can also be dealt with as a            | 8             |                    |
| 3.1.4            | Function calcFunding  Function heading with real re  Result ✓ = fTotalLearners ✓                |                                        | 4             |                    |

| 3.1.5 | Function toString with string return data type  Build string with fSchoolName and '' on next line ✓  Add 'Total number of learners: ' and fTotalLearners to the string ✓  Add 'Rating: ' and fRating to the string ✓  If fPublicSchool ✓  Add 'Public school' ✓  Else Add 'Private school' ✓  Return string ✓ | 7  |  |
|-------|----------------------------------------------------------------------------------------------------|----|--|
|       | Subtotal: Object class                                                                                                    | 24 |  |

# **QUESTION 3: MARKING GRID - FORM CLASS**

| QUESTION | DESCRIPTION                                                                                                    | MAX.<br>MARKS | LEARNER'<br>S MARKS |
|----------|----------------------------------------------------------------------------------------------------|---------------|---------------------|
| 3.2.1    | Button [3.2.1 – Instantiate Object]  Extract school name from edtQ3_2_1 ✓ Extract number of learners from spnQ3_2_1 ✓ Extract public school from chbQ3_2_1 ✓  objSchool ✓ := TSchool.Create ✓ Use three arguments in correct order ✓ (sSchoolName, iNumLearners, bPublicSchool)  Display object objSchool in redQ3 using toString method ✓ | 7             |                     |
| 3.2.2    | Button [3.2.2 – Rating]  Extract number of learners that passed from spnQ3_2_2 ✓ Call updateRating ✓ with correct argument ✓ Display objSchool in redQ3 using toString method ✓                                                                                                    | 4             |                     |
| 3.2.3    | Button [3.2.3 – Funding]  Test if getPublicSchool = TRUE ✓ Display in redQ3 with message ✓ Using calcFunding method ✓ Formatted to currency ✓  Else Display message – 'No funding available' ✓                                                                                                    | 5             |                     |
|          | Subtotal Form class:                                                                                                    | 16            |                     |
|          | TOTAL SECTION C:                                                                                                    | 40            |                     |

# **ANNEXURE D**

### **QUESTION 4: MARKING GRID - PROBLEM-SOLVING**

| CENTRE NUMBER: |                                                                                                    | EXAMINATION NUMBER:                                                                                    |              |                    |  |
|----------------|----------------------------------------------------------------------------------------------------|----------------------------------------------------------------------------------------------------|--------------|--------------------|--|
| QUESTION       | DESCR                                                                                                    | RIPTION                                                                                                | MAX<br>MARKS | LEARNER'S<br>MARKS |  |
| 4.1            | Button [4.1 – Codes]  Loop from 1 to length of array Initialise sLine ← blank strin Loop from 1 to ✓ the length Test if character in the code is a letter ('a''z' OR 'A Join the character End inner loop Determine the number of space Length(arrCodes[i]) ✓ – Length(arrCodes[i]) ✓ – Length (arrCodes[i]) ✓ – Length (arrCo   | 12                                                                                                    |              |                    |  |
|                | End outer loop  Concepts:  Outer i loop (1 to 5) (1)    Inner j loop (1 to length(arrContent of the content of the content of | build string (2)<br>emoved (2)                                                                         | No.          |                    |  |
| 4.2.1          | Button [4.2.1 – Extra IT peri  Loop iCnt from 1 to 4 (Monda                                                                                                    | y – Thursday) ✓  nk ✓ by 1 ✓ eTable[iCnt, counter] ✓  (1) // Also accept 1 to 5 nent with for loop (1) | 6            |                    |  |

|                                                                                                    | <del>, , , , , , , , , , , , , , , , , , , </del> |
|----------------------------------------------------------------------------------------------------|---------------------------------------------------|
| 4.2.2 <b>Button [4.2.2 – Group IT]</b>                                                                                                    |                                                   |
| Loop I from 1 to 4 (Monday–Thursday) ✓ Initialise Counter ✓ Loop J from 1 to length of arrTimeTable[I] ✓ If arrTimeTable[I, J] = 'IT' ✓ If Counter = 1 ✓ Store index J (J₁) at first occurrence of 'IT' ✓ If Counter = 2 ✓ Store index J (J₂) at second occurrence of 'IT' ✓ // swap other subject code with IT Set sTemp ✓ to arrTimeTable[I, J₁+1] ✓ Set arrTimeTable[I, J₁+1] to arrTimeTable[I, J₂] ✓ Set arrTimeTable[I, J₂] to sTemp ✓ End inner loop End outer loop                                 | 12                                                |
| Concepts:  Loop through the rows (1 to 4) // 1  Determine the position of the first occurrence of IT: Initialise/Create variable to store first position // 1  Loop through the columns // 1  Test if the cell value = 'IT' // 1  Save/Determine the index/position of first occurrence // 2  Determine the position of the second occurrence of IT:  Save/Determine the index/position of second occurrence // 2  Swap the subject after the first occurrence of IT with the second occurrence of IT // 4 |                                                   |
| TOTAL SECTION D:                                                                                                    | 30                                                |
|                                                                                                    | 1/3.1                                             |

# **SUMMARY OF LEARNER'S MARKS:**

| CENTRE NUM         | IBER:      | LEARNER'   | 'S EXAMINATIO | N NUMBER:  |             |
|--------------------|------------|------------|---------------|------------|-------------|
|                    | SECTION A  | SECTION B  | SECTION C     | SECTION D  |             |
|                    | QUESTION 1 | QUESTION 2 | QUESTION 3    | QUESTION 4 | GRAND TOTAL |
| MAX.<br>MARKS      | 40         | 40         | 40            | 30         | 150         |
| LEARNER'S<br>MARKS |            |            |               |            |             |

#### **ANNEXURE E: SOLUTION FOR QUESTION 1**

```
unit Question1 u;
interface
uses
 Windows, Messages, SysUtils, Variants, Classes, Graphics, Controls,
  Dialogs, StdCtrls, ExtCtrls, Spin, pngimage, Math;
type
  TfrmQuestion1 = class(TForm)
    grpQ1 2: TGroupBox;
    btnQ1 2: TButton;
    grpQ1_1: TGroupBox;
    edtQ1 1: TEdit;
    spnQ1 1: TSpinEdit;
    lblQ1 1 Name: TLabel;
    lblQ1_1_Age: TLabel;
    btnQ1_1: TButton;
    grpQ1 3: TGroupBox;
    imgQ1 3: TImage;
    btnQ1_3: TButton;
edtQ1_3: TEdit;
    Label3: TLabel;
    grpQ1 5: TGroupBox;
    Label4: TLabel;
    Label5: TLabel;
    cmbQ1 5: TComboBox;
    btnQ1 5: TButton;
    grpQ1 : TGroupBox;
    btnQ1_4: TButton;
    pnlQ1 5: TPanel;
    Label6: TLabel;
    edtQ1 2: TEdit;
    memQ1 2: TMemo;
    lblQ1 4: TLabel;
    procedure btnQ1 1Click(Sender: TObject);
    procedure btnQ1 2Click(Sender: TObject);
    procedure btnQ1 3Click(Sender: TObject);
    procedure btnQ1 4Click(Sender: TObject);
    procedure btnQ1 5Click(Sender: TObject);
  private
    { Private declarations }
  public
    { Public declarations }
  end;
  frmQuestion1: TfrmQuestion1;
implementation
```

Copyright reserved Please turn over

{\$R \*.dfm}

```
// ------
// 1.1 Display name and age
// ------
procedure TfrmQuestion1.btnQ1 1Click(Sender: TObject);
 sName: String;
 iAge: integer; // Provided code
 sName := edtQ1 1.Text;
 iAge := spnQ1 1.Value;
 ShowMessage(sName + #13 + IntToStr(iAge));
// -----
// 1.2 Hockey teams
// ------
procedure TfrmQuestion1.btnQ1_2Click(Sender: TObject);
const
 PLAYERS = 11;
var
 iNumLearners, iNumTeams, iNumReserves: integer;
begin
 // Provided code
 memQ1 2.Clear;
 iNumLearners := StrToInt(edtQ1 2.Text);
 iNumTeams := iNumLearners DIV PLAYERS;
 iNumReserves := iNumLearners MOD PLAYERS;
 memQ1 2.Lines.Add('Number of hockey teams: ' + IntToStr(iNumTeams));
 memQ1 2.Lines.Add('Number of learners on reserve list: ' + IntToStr
    (iNumReserves));
end;
// ------
// 1.3 Calculate
                                                  5 marks
// ------
procedure TfrmQuestion1.btnQ1 3Click(Sender: TObject);
 rX, rY: real; // Provided code
 rD: real;
begin
 // Provided code
 rX := 12.46;
 rY := 8.54;
 rD := sqrt(power((rX - rY), 4));
 edtQ1 3.Text := FloatToStrF(rD, ffFixed, 8, 3);
end;
```

```
// ------
// 1.4 Marathon results
procedure TfrmQuestion1.btnQ1 4Click(Sender: TObject);
 iPosition: integer; // Provided code
begin
// Provided code
 iPosition := StrToInt(InputBox('Marathon results',
     'Enter the position the athlete achieved', '1'));
// -----
 case iPosition of
        lblQ1 4.Caption := 'You receive a gold medal.';
   2, 3: lblQ1 4.Caption := 'You receive a silver medal.';
   4 .. 20: lblQ1 4.Caption := 'You receive a bronze medal.'
   else lblQ1 4.Caption := 'You receive a participation certificate.';
end;
// ------
// 1.5 Average mark
// ------
procedure TfrmQuestion1.btnQ1 5Click(Sender: TObject);
var
 tFile: TextFile;
 sLine: String;
 iTotal, iMark, iCount, iPosHash: integer;
 rAverage: real;
begin
 iTotal := 0;
 iCount := 0;
 AssignFile(tFile, 'Details.txt');
 Reset(tFile);
 while NOT(eof(tFile))do
  begin
    readln(tFile, sLine);
    iPosHash := pos('#', sLine);
    iMark := StrToInt(copy(sLine, iPosHash + 1));
    iTotal := iTotal + iMark;
    inc(iCount);
  end;
 closeFile(tFile);
 rAverage := iTotal / iCount;
 pnlQ1 5.Caption := FloatToStrF(rAverage, ffFixed, 3, 0);
end;
end.
```

### **ANNEXURE F: SOLUTION FOR QUESTION 2**

```
// ------
// 2.1 - Section: SQL statements
// ------
// 2.1.1 Large courses
                                    3 marks
// -----
  sSQL1 := 'SELECT * ' +
       'FROM tblCourses ' +
       'WHERE MaxStudents > 99';
// ------
// 2.1.2 Lecturer gender
                                    4 marks
sSQL2 := 'SELECT LecturerName, LecturerSurname, ' +
       'Left(Gender, 1) AS [Gender (M/F)]' +
       'FROM tblLecturers';
// ------
// 2.1.3 Multilingual lecturers
                                    6 marks
// -----
  sSQL3 := 'SELECT CourseID, CourseName ' +
       'FROM tblLecturers , tblCourses ' +
       'WHERE (tblLecturers.LecturerID = tblCourses.LecturerID) AND
        (Multilingual = True) ' +
       'ORDER BY CourseName';
// -----
// 2.1.4 Lecturer salaries
                                     5 marks
// ------
  sSQL4 := 'SELECT LecturerID, ' +
       'FORMAT(Count(*)*10000, "CURRENCY") ' +
       'AS [Salary] ' +
       'FROM tblCourses ' +
       'GROUP BY LecturerID';
// -----
// 2.1.5 Change online option
// -----
  sSQL5 := 'UPDATE tblCourses Set OnlineOption = FALSE ' +
       'WHERE CourseName Like "%Programming%"';
```

```
// -----
// 2.2 - Section: Delphi code
// ------
// 2.2.1 Average duration of courses
                                                    14 marks
// ------
procedure TfrmQuestion2.btnQ2 2 1Click(Sender: TObject);
var
 iCountCourses, iSumDuration : integer;
 rAverageDuration : real;
begin
 redQ2 2 1.Clear;
 tblLecturers.First;
 while NOT tblLecturers. Eof do
   begin
    redQ2 2 1.Lines.Add(tblLecturers['LecturerID'] + ': ' +
                    tblLecturers['LecturerName'] + ' ' +
                    tblLecturers['LecturerSurname']);
    tblCourses.First;
    iCountCourses := 0;
    iSumDuration := 0;
    while NOT tblCourses. Eof do
      begin
       if tblLecturers['LecturerID'] =
                      tblCourses['LecturerID'] then
         begin
           inc(iCountCourses);
           redQ2 2 1.Lines.Add(IntToStr(iCountCourses) + '. ' +
                          tblCourses['CourseName']);
           iSumDuration := iSumDuration +tblCourses['Duration'];
         end;
       tblCourses.Next;
    rAverageDuration := iSumDuration / iCountCourses;
    redQ2 2 1.Lines.Add('Average duration of courses: ' + #9 +
                  FloatToStrF(rAverageDuration, ffFixed, 8, 2) + #13);
    tblLecturers.Next;
   end;
end;
// ------
// 2.2.2 Register new lecturer
// -----
procedure TfrmQuestion2.btnQ2 2 2Click(Sender: TObject);
begin
 tblLecturers.Insert;
 tblLecturers['LecturerID'] := 'ZT032';
 tblLecturers['LecturerName'] := 'Zander';
 tblLecturers['LecturerSurname'] := 'Thomas';
 tblLecturers['Gender'] := 'Male';
 tblLecturers['Multilingual'] := True;
 tblLecturers.Post;
end;
```

```
// {$ENDREGION}
// {$REGION 'Provided code: Setup DB connections - DO NOT CHANGE!'}
procedure TfrmQuestion2.FormClose(Sender: TObject; var Action:
TCloseAction);
begin
 // Disconnects from database and closes all open connections
 dbCONN.dbDisconnect;
end;
procedure TfrmQuestion2.FormCreate(Sender: TObject);
begin
 redQ2 2 1.Paragraph.TabCount := 2;
 redQ2 2 1.Paragraph.Tab[0] := 100;
 redQ2 2 1.Paragraph.Tab[1] := 150;
 redQ2 2 1.Paragraph.Tab[2] := 200;
end;
procedure TfrmQuestion2.FormShow(Sender: TObject);
begin
 // Sets up the connection to database and opens the tables.
 dbCONN := TConnection.Create;
 dbCONN.dbConnect;
 tblLecturers := dbCONN.tblOne;
 tblCourses := dbCONN.tblMany;
 dbCONN.setupGrids(dbgLecturers, dbgCourses, dbgrdSQL);
 pgcDBAdmin.ActivePageIndex := 0;
// {$ENDREGION}
end.
```

### **ANNEXURE G: SOLUTION FOR QUESTION 3**

```
Object class
unit School U;
interface
type
 TSchool = class(TObject)
 private
 var
   fSchoolName: String;
   fTotalLearners: Integer;
   fPublicSchool: boolean;
   fRating: char;
 public
   // Provide code
   constructor create(sSchoolName: String; iTotalLearners: integer;
    bPublicSchool: Boolean);
   // Code here
   function getPublicSchool: boolean;
   procedure updateRating(iLearnersPassed: integer);
   function calcFunding: real;
   function toString: String;
 end;
implementation
uses
 SysUtils, Math;
// ------
// 3.1.1 Constructor Create
// -----
constructor TSchool.create(sSchoolName: String; iTotalLearners: integer;
 bPublicSchool: boolean);
begin
 // 3.1.1 Contructor Create
 fSchoolName := sSchoolName;
 fTotalLearners := iTotalLearners;
 fPublicSchool := bPublicSchool;
 fRating := 'Z';
end;
// ------
// 3.1.2 Function getPublicSchool
                                                   2 marks
function TSchool.getPublicSchool: boolean;
begin
 Result := fPublicSchool;
end;
```

```
// --------
// 3.1.3 Procedure updateRating
// ------
procedure TSchool.updateRating(iLearnersPassed: integer);
 rPassPer: real;
 cRating: char;
begin
 rPassPer := iLearnersPassed / fTotalLearners * 100;
 if rPassPer >= 80 then
 begin
  fRating := 'A';
 else if (rPassPer >= 60) AND (rPassPer < 80) then
 begin
  fRating := 'B';
 end
 else
 begin
  fRating := 'C';
 end:
end:
// 3.1.4 Function calcFunding
                                               4 marks
// ------
function TSchool.calcFunding: real;
begin
 Result := 145.50 * fTotalLearners;
// ------
// 3.1.5 Function toString
                                               7 marks
// ------
function TSchool.toString: String;
 sOutStr : String;
begin
 sOutStr := fSchoolName + #13 + '-----
 sOutStr := sOutStr + 'Total number of learners: ' +
                   IntToStr(fTotalLearners) + #13;
 sOutStr := sOutStr + 'Rating: ' + fRating + #13;
 if fPublicSchool then
    sOutStr := sOutStr + 'Public school ' + #13
 else
    sOutStr := sOutStr + 'Private school ' + #13;
 result := sOutStr;
end;
end.
```

#### **Main Form Unit**

```
unit Question3 U;
interface
uses
 Windows, Messages, SysUtils, Variants, Classes, Graphics, Controls,
  Dialogs, StdCtrls, CheckLst, ExtCtrls, Buttons, Spin, ComCtrls, jpeg;
type
  TfrmQuestion3 = class(TForm)
    gbxQ3_2_1: TGroupBox;
    gbxQ3_2_3: TGroupBox;
    redQ3: TRichEdit;
    btnQ3 2 1: TButton;
    gbxQ3 2 2: TGroupBox;
    btnQ3_2_2: TButton;
Panel1: TPanel;
    Panel2: TPanel;
    btnQ3 2 3: TButton;
    Image1: TImage;
    Label6: TLabel;
    edtQ3 2 1: TEdit;
    Label2: TLabel;
    spnQ3 2 1: TSpinEdit;
    chbQ3 2 1: TCheckBox;
    Label1: TLabel; c
    sedQ3 2 2: TSpinEdit;
    procedure btnQ3 2 1Click(Sender: TObject);
    procedure btnQ3 2 2Click(Sender: TObject);
    procedure btnQ3 2 3Click(Sender: TObject);
  private
 public
  end;
  frmQuestion3: TfrmQuestion3;
implementation
{$R *.dfm}
uses
  School U;
var
  objSchool: TSchool;
```

```
// ------
// 3.2.1 Instantiate object
// -----
procedure TfrmQuestion3.btnQ3 2 1Click(Sender: TObject);
 sSchoolName : String;
 iNumLearners : integer;
 bPublicSchool : boolean;
begin
 // Provided code
 redQ3.Clear;
 // 3.2.1 Instantiate object
 sSchoolName := edtQ3_2_1.Text;
iNumLearners := spnQ3_2_1.Value;
 bPublicSchool := chbQ3 2 1.Checked;
 objSchool := TSchool.create(sSchoolName, iNumLearners, bPublicSchool);
 redQ3.Lines.Add(objSchool.toString);
end;
// ------
// 3.2.2 Rating
// -----
procedure TfrmQuestion3.btnQ3 2 2Click(Sender: TObject);
 iNumPassed : integer;
begin
 // Provided code
 redQ3.Clear;
 // 3.2.2 Rating
 iNumPassed := spnQ3 2 2.Value;
 objSchool.updateRating(iNumPassed);
 redQ3.Lines.Add(objSchool.toString);
end;
// 3.2.3 Funding
// ------
procedure TfrmQuestion3.btnQ3 2 3Click(Sender: TObject);
begin
 // 3.2.3 Funding
 if objSchool.getPublicSchool then
   redQ3.Lines.Add('Public school will receive ' + FloatToStrF
      (objSchool.calcFunding, ffCurrency, 8, 2))
 else
    redQ3.Lines.Add('No funding available ');
end;
end.
```

#### ANNEXURE H: SOLUTION FOR QUESTION 4

```
unit Question4 U;
interface
uses
 Windows, Messages, SysUtils, Variants,
 Classes, Graphics,
 Controls, Forms, Dialogs, StdCtrls, ComCtrls,
 ExtCtrls, jpeg, math;
type
  TfrmQuestion4 = class(TForm)
    Panel1: TPanel;
    Panel2: TPanel;
   btnQ4 2 2: TButton;
    redQ4: TRichEdit;
    GroupBox1: TGroupBox;
    btnQ4 2 1: TButton;
    pgcQ4: TPageControl;
    tshQ4 1: TTabSheet;
    tshQ4 2: TTabSheet;
   btnQ4 1: TButton;
    lstQ4 1: TListBox;
    GroupBox2: TGroupBox;
    procedure btnQ4 2 2Click(Sender: TObject);
    procedure FormShow(Sender: TObject);
    procedure btnQ4 2 1Click(Sender: TObject);
    procedure btnQ4 1Click(Sender: TObject);
 private
    { Private declarations }
 public
   { Public declarations }
   procedure populate;
   procedure display;
  end;
var
  frmQuestion4: TfrmQuestion4;
  // Provided code for Question 4.1
  arrCodes: array [1 .. 5] of String =
                 ('An7J*Q#D&N', 'pL78K#$.%BV',
                 '89@FGh0&Y56#$Q','Bn4m321&*#T','P2QwER%$#a
  // Provided code for Question 4.2
 arrDays: array [1 .. 5] of String = ('Mon.', 'Tue.', 'Wed.', 'Thu.',
'Fri.');
 arrSubjectCodes: array [1 .. 5] of String =
                                       ('IT', 'HL', 'ACC', 'PHY', 'MAT');
 arrTimeTable: array [1 .. 5, 1 .. 7] of String;
implementation
```

```
// --------
// 4.1 Codes
procedure TfrmQuestion4.btnQ4 1Click(Sender: TObject);
var
 I, J, iNumSpecChars: integer;
 sLine: String;
begin
 // 4.1 Codes
 for I := 1 to length(arrCodes) do
   sLine := '';
   for J := 1 to length(arrCodes[I]) do
    if arrCodes[I][J] IN ['A' .. 'Z', 'a' .. 'z', '0' .. '9'] then
    begin
     sLine := sLine + arrCodes[I][J];
    end;
   end;
   iNumSpecChars := length(arrCodes[I]) - length(sLine);
   lstQ4 1.Items.Add(sLine + '(' + intToStr(iNumSpecChars) + ')');
 end;
end:
// ------
// 4.2.1 Extra IT periods
                                               6 marks
// ------
procedure TfrmQuestion4.btnQ4 2 1Click(Sender: TObject);
var
 iRow, iCol: integer;
begin
 // 4.2.1 Extra IT periods
 for iRow := 1 to 4 do
 begin
   iCol := 1;
  While NOT(arrTimeTable[iRow, iCol] = '') do
  begin
    inc(iCol);
   end;
  arrTimeTable[iRow, iCol] := 'IT';
 // Provided code
 display;
end;
// ------
// 4.2.2 Group IT
                                                12 marks
// ------
procedure TfrmQuestion4.btnQ4 2 2Click(Sender: TObject);
 I: integer;
 J: integer;
 iCount, iFirst, iSecond: integer;
 sTemp: String;
begin
```

```
// 4.2.2 Group IT
 for I := 1 to 4 do
 begin
   iCount := 0;
   for J := 1 to 7 do
   Begin
     if arrTimeTable[I, J] = 'IT' then
     begin
      inc(iCount);
       if iCount = 1 then
         iFirst := J + 1;
       if iCount = 2 then
       begin
         iSecond := J;
        sTemp := arrTimeTable[I, iFirst];
         arrTimeTable[I, iFirst] := arrTimeTable[I, iSecond];
         arrTimeTable[I, iSecond] := sTemp;
       end;
     end;
   end;
 end;
 // Provided code
 display;
end;
// ------
// Provided code - Do not change
procedure TfrmQuestion4.populate;
var
 sSubjCode: String;
 iPeriod, iRand, iRow, iCol, iCnt: integer;
 arrLocal: array [1 .. 5] of String;
begin
 for iCnt := 1 to 5 do
 begin
   repeat
     iRand := RandomRange(1, 6);
     if length(arrLocal[iRand]) = 0 then
       arrLocal[iCnt] := arrSubjectCodes[iCnt];
   until length(arrLocal[iCnt]) > 0;
 end;
 for iCol := 1 to 5 do
 begin
   for iRow := 1 to 5 do
   begin
     repeat
      iRand := RandomRange(1, 8);
     until (arrTimeTable[iRow, iRand] = '');
     arrTimeTable[iRow, iRand] := arrLocal[iCol];
   end;
 end;
 display;
end;
```

```
procedure TfrmQuestion4.FormShow(Sender: TObject);
begin ____
 redQ4.Paragraph.TabCount := 9;
 redQ4.Paragraph.Tab[0] := 50;
 redQ4.Paragraph.Tab[1] := 100;
 redQ4.Paragraph.Tab[2] := 150;
 redQ4.Paragraph.Tab[3] := 200;
 redQ4.Paragraph.Tab[4] := 250;
 redQ4.Paragraph.Tab[5] := 300;
 redQ4.Paragraph.Tab[6] := 350;
 redQ4.Paragraph.Tab[7] := 400;
 redQ4.Paragraph.Tab[8] := 450;
 display;
 populate;
end;
procedure TfrmQuestion4.display;
 iRow, iCol, iCnt: integer;
 sLine: String;
begin
 sLine := #9;
 for iCnt := 1 to 7 do
   sLine := sLine + intToStr(iCnt) + #9;
 redQ4.Clear;
 redQ4.Lines.Add(sLine);
 for iRow := 1 to 5 do
 begin
   sLine := arrDays[iRow];
   for iCol := 1 to 7 do
   begin
     sLine := sLine + #9 + arrTimeTable[iRow, iCol];
   end;
   redQ4.Lines.Add(sLine);
 end;
end;
// ------
// End of provided code
// -----
end.
```